# **Main Problems**

# **1. Finding Bounds**

For each of the following code blocks, what is the worst-case runtime? Give a big-Θ bound.

(a)

```
int result = 0;
for (int i = 0; i < n; i++) {
    for (int j = 0; j < i; j++) {
        result++;}
}
```
The runtime for the double loop is  $\sum^{n-1}$  $i=0$  $\sum_{ }^{i-1}$  $j=0$  $1 =$  $\sum^{n-1}$  $i=0$  $i = \frac{n(n-1)}{2}$  $\frac{(-1)}{2}$ . This is  $\Theta(n^2)$ . See Section slides for more detail.

(b)

```
public IList<String> repeat (DoubleLinkedList<String> list, int n) {
    I List <String > result = new D ou ble Linked List <String > ();
    for (String str : list)for (int i = 0; i < n; i+1) {
             r e sult.add (str);
        }
    }
    return result;
}
```
The runtime is  $\Theta(nm)$ , where m is the length of the input list and n is equal to the int n parameter. One thing to note here is that unlike many of the methods we've analyzed before, we can't quite describe the runtime of this algorithm using just a single variable: we need two, one for each loop.

```
public void foo (int n) {
    for (int i = 0; i < n; i++) {
        for (int j = 5; j < i; j++) {
            System.out.println("Hello!");
        }
        for (int j = i; j \ge 0; j == 2) {
            System.out.println("Hello!");
        }
    }
}
```
The inner loop executes about  $i - 5 + i/2$  operations per loop. So we execute about

$$
\sum_{i=0}^{n-1} i - 5 + i/2 = \frac{3}{2} \sum_{i=0}^{n-1} i - \sum_{i=0}^{n-1} 5 = \frac{3}{2} * \frac{(0+n-1)*n}{2} - 5n = \frac{3n(n-1)}{4} - 5n
$$

which means the runtime is  $\Theta(n^2)$ .

(d)

```
public int num(int n){
    if (n < 10) {
        return n;
    } else if (n < 1000) {
        return num(n - 2);
    } e l s e {
        return num(n / 2);
    }
}
```
The answer is  $\Theta(\log(n))$ . One thing to note is that the second case effectively has no impact on the runtime. That second case occurs only for  $n < 1000$  – when discussing asymptotic analysis, we only care what happens with the runtime as n grows large.

(e)

```
public int foo (int n) {
    if (n \le 0) {
        return 3;
    }
    int x = foo(n - 1);System.out.println("hello");
    x += foo (n - 1);
    return x;
}
```
The answer is  $\Theta(2^n)$ .

In order to determine that this is exponential, let's start by considering the following recurrence:

$$
T(n) = \begin{cases} 1 & \text{If } n = 0\\ 2T(n-1) + 1 & \text{Otherwise} \end{cases}
$$

While we could unfold this to get an exact closed form, we can approximate the final asymptotic behavior by taking a step back and thinking on a higher level what this is doing.

Basically, what happens is we take the work done by  $T(n - 1)$  and multiply it by 2. If we ignore the +1 constant work done in the recursive case, the net effect is that we multiply 2 approximately n times. This simplifies to  $2^n$ .

## **2. Binary Search Trees**

(a) Write a method validate to validate a BST. Although the basic algorithm can be converted to any data structure and work in any format, if it helps, you may write this method for the IntTree class:

```
public class IntTree {
    private IntTreeNode overallRoot;
    \frac{1}{2} constructors and other methods omitted for clarity
    private class IntTreeNode {
        public int data;
        public IntTreeNode left;
        public IntTreeNode right;
        // constructors omitted for clarity
   }
```
Solution:

}

```
public boolean validate() {
            return validate(overallRoot, Integer.MIN_VALUE, Integer.MAX_VALUE);
}
private boolean validate(IntTreeNode root, int min, int max) {
    if (root == null) {
        return true;
    } else if (root.data > max || root.data < min) {
        return false;
    } else {
        return validate(root.left, min, root.data - 1) &&
            validate (root.right, root.data + 1, max);
    }
}
```
# **3. Code To Recurrence**

(a) Consider the following method.

```
public static int f(int N) {
    if (N \leq 1) {
        return 0;
    }
    int result = 0;
    for (int i = 0; i < N; i++) {
        for (int j = 0; j < i; j++) {
            r e s u l t++;}
    }
    return 5 * f(N / 2) + 3 * result + 2 * f(N / 2) + f(N / 2) + f(N / 2);
}
```
Give a recurrence formula for the running time of this code. It's OK to provide a  $O$  for the non-recursive terms (for example if the running time is  $A(n) = 4A(n/3) + 25n$ , you need to get the 4 and the 3 right but you don't have to worry about getting the 25 right). Just show us how you got there.

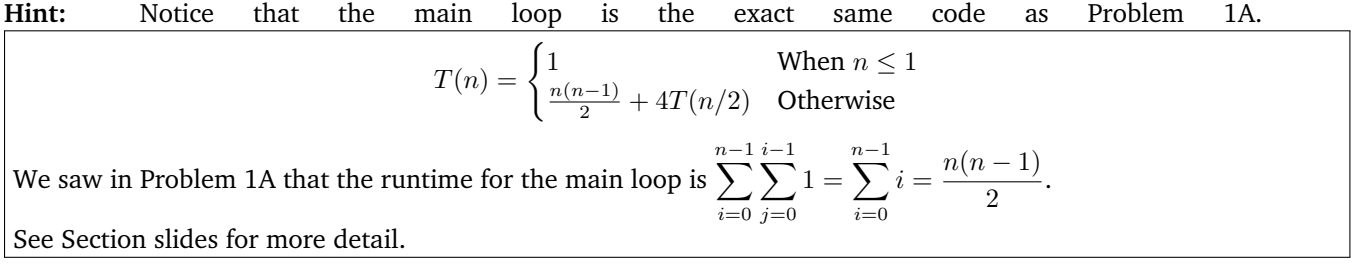

(b) Consider the following method.

```
public static int g(n) {
    if (n \leq 1) {
        return 1000;
    }
    if (g(n / 3) > 5) {
        for (int i = 0; i < n; i++) {
            System.out.println("Hello");
        }
        return 5 * g(n / 3);} else {
        for (int i = 0; i < n * n; i++) {
            System.out.println("World");
        }
        return 4 * g(n / 3);}
}
```
(i) Find a recurrence  $S(n)$  modeling the worst-case runtime of  $g(n)$ .

$$
S(n) = \begin{cases} 1 & \text{When } n \le 1\\ 2S(n/3) + n & \text{Otherwise} \end{cases}
$$

Important: note that the if statement contains a recursive call that must be evaluated for  $n > 1$ .

(ii) Find a recurrence  $X(n)$  modeling the *returned integer output* of  $g(n)$ .

$$
X(n) = \begin{cases} 1000 & \text{When } n \le 1\\ 5T(n/3) & \text{Otherwise} \end{cases}
$$

(iii) Find a recurrence  $P(n)$  modeling the *printed output* of  $g(n)$ .

 $P(n) = 2P(n/3) + n$ 

(c) Consider the following set of recursive methods.

```
public int test (int n) {
    IDictionary <Integer, Integer > dict = new AvlDictionary <> ();
    populate (n, dict);
    int counter = 0;
    for (int i = 0; i < n; i+1) {
        counter += dict.get(i);
    }
    return counter;
}
private void populate (int k, IDictionary <Integer, Integer > dict) {
    if (k == 0) {
        dict.put(0, k);\} else {
        for (int i = 0; i < k; i+1) {
            dict.put(i, i);}
        populate (k / 2, dict);
    }
}
```
(i) Write a mathematical function representing the *worst-case runtime* of test.

You should write two functions, one for the runtime of test and one for the runtime of populate.

The runtime of the populate method is:

$$
P(k) = \begin{cases} \log(N) & \text{When } k = 0\\ k \log(N) + P(k/2) & \text{Otherwise} \end{cases}
$$

Here,  $N$  is the maximum possible value of  $n$ . The runtime of the test method is then  $R(n) = P(n) + n \log(n)$ .

## **4. Master Theorem**

For each of the recurrences below, use the Master Theorem to find the big-Θ of the closed form or explain why Master Theorem doesn't apply. (See the last page for the definition of Master Theorem.)

(a) 
$$
T(n) = \begin{cases} 18 & \text{if } n \leq 5 \\ 3T(n/4) + n^2 & \text{otherwise} \end{cases}
$$

This is the correct form for Master Theorem. We want to compare  $log_4(3)$  to 2.  $log_4(3)$  is between  $0$  and  $1$  (since  $4^0 < 3 < 4^1$ ), so  $\log_4(3) < 2$ . We're thus in the case where the answer is  $\Theta(n^2)$ .

(b)  $T(n) = \begin{cases} 1 & \text{if } n \leq 1 \\ 0 & \text{if } n \leq 1 \end{cases}$  $9T(n/3) + n^2$  otherwise

> We want to compare  $log_3(9)$  to 2.  $log_3(9)$  is 2 (since  $3^2 = 9$ ) since the two things we're comparing are equal, we have  $\Theta\left(n^2\log n\right)$  as our final answer.

(c) 
$$
T(n) = \begin{cases} 1 & \text{if } n \le 1 \\ \log(n)T(n/2) + n & \text{otherwise} \end{cases}
$$

This recurrence is not in the right form to use the Master Theorem. The coefficient of  $T(n/2)$ needs to be a constant, not a function of  $n$ .

(d) 
$$
T(n) = \begin{cases} 1 & \text{if } n \le 19\\ 4T(n/3) + n & \text{otherwise} \end{cases}
$$

We want to compare  $\log_3(4)$  to 1.  $\log_3(4)$  is between 1 and 2 (since  $3^1 < 4 < 3^2$ ), so  $\log_3(4)$ .1. In this case, the Master Theorem says our result is  $\Theta\left(n^{\log_3(4)}\right)$ 

(e) 
$$
T(n) = \begin{cases} 5 & \text{if } n \leq 24 \\ 2T(n-2) + 5n^3 & \text{otherwise} \end{cases}
$$

This recurrence is not in the right form to use Master Theorem. It's only applicable if we are dividing the input size, not if we're subtracting from it.

# **Hashing Problems**

## **1. Hash Table Insertion!**

(a) Suppose we have a hash table implemented using separate chaining. This hash table has an internal capacity of 10. Its buckets are implemented using a linked list where new elements are appended to the end. Do not worry about resizing.

Show what this hash table internally looks like after inserting the following key-value pairs in the order given using the hash function  $h(x) = 4x$ :

 $(1, a), (4, b), (2, c), (17, d), (12, e), (9, e), (19, f), (4, g), (8, c), (12, f)$ 

(b) Consider the following scenario:

Suppose we have a hash table with an initial capacity of 12. We resize the hash table by doubling the capacity. Suppose we insert integer keys into this table using the hash function  $h(x) = 4x$ :

Why is this choice of hash function and initial capacity suboptimal? How can we fix it?

See slides for part (a)

Part (b) Notice that the hash function will initially always cause the keys to be hashed to at most one of three spots: 12 is evenly divided by 4.

This means that the likelihood of a key colliding with another one dramatically increases, decreasing performance.

This situation does not improve as we resize, since the hash function will continue to map to only a fourth of the available indices.

We can fix this by either picking a new hash function that's relatively prime to 12 (e.g.  $h(x) =$ 5x), by picking a different initial table capacity, or by resizing the table using a strategy other then doubling (such as picking the next prime that's roughly double the initial size). See Section slides for more details.

# **2. More Hash Table Insertion!**

For each problem, insert the given elements into the described hash table. Do not worry about resizing the internal array.

(a) Suppose we have a hash table that uses separate chaining and has an internal capacity of 12. Assume that each bucket is a linked list where new elements are added to the front of the list.

Insert the following elements in the EXACT order given using the hash function  $h(x) = 4x$ :

0, 4, 7, 1, 2, 3, 6, 11, 16

(b) Suppose we have a hash table that uses linear probing and has an internal capacity of 13. Insert the following elements in the EXACT order given using the hash function  $h(x) = 3x$ :

2, 4, 6, 7, 15, 13, 19

(c) Suppose we have a hash table that uses quadratic probing and has an internal capacity of 10. Insert the following elements in the EXACT order given using the hash function  $h(x) = x$ :

0, 1, 2, 5, 15, 25, 35

(d) Suppose we have a hash table with an initial capacity of 8 using quadratic probing. We resize the hash table by doubling the capacity.

Suppose we insert the integer keys  $2^{20}$ ,  $2 \cdot 2^{20}$ ,  $3 \cdot 2^{20}$ ,  $4 \cdot 2^{20}$ , ... using the hash function  $h(x) = x$ .

Describe what the runtime of the dictionary operations will over time as you keep adding these keys to the table.

Solutions:

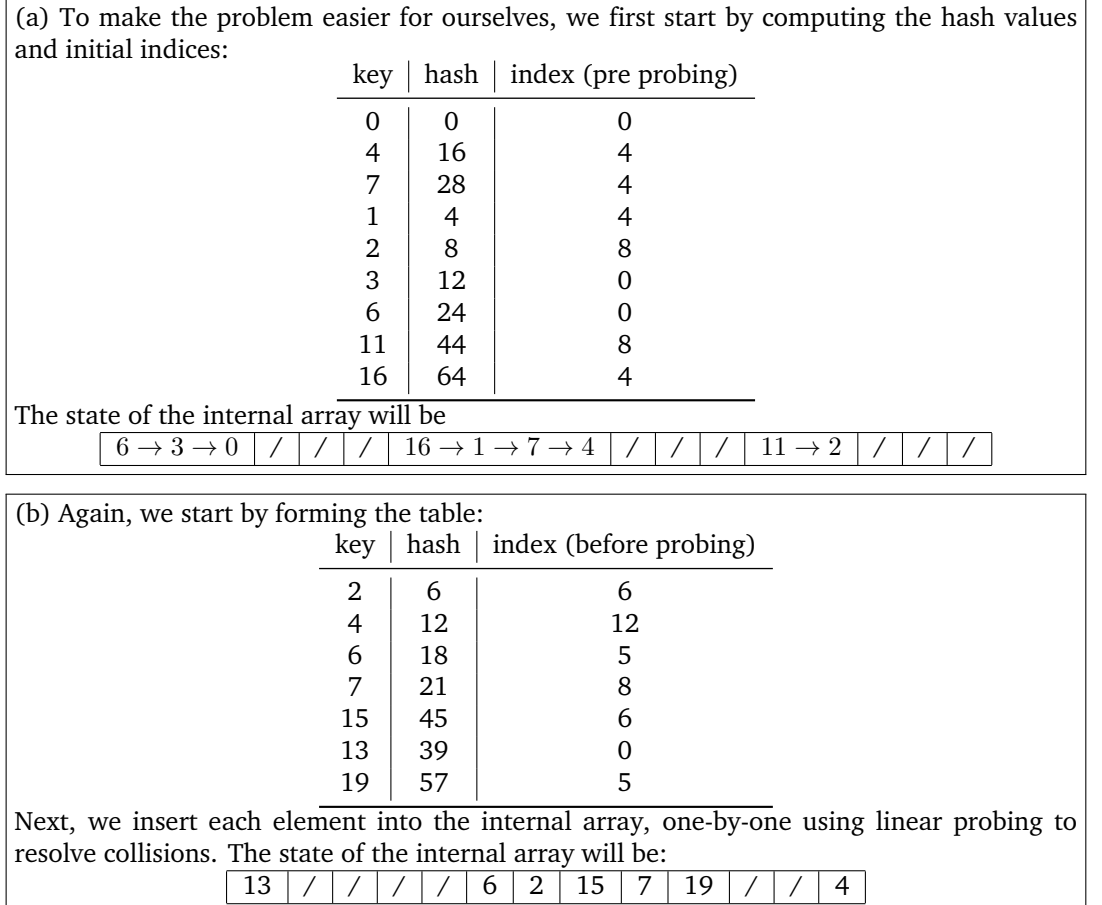

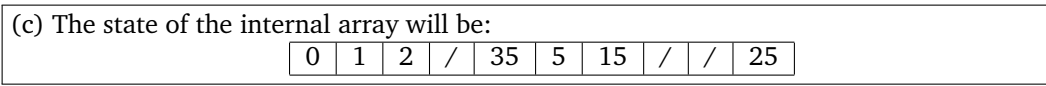

(d) Initially, for the first few keys, the performance of the table will be fairly reasonable. However, as we insert each key, they will keep colliding with each other: the keys will all initially mod to index 0.

This means that as we keep inserting, each key ends up colliding with every other previously inserted key, causing all of our dictionary operations to take  $\mathcal{O}(n)$  time.

However, once we resize enough times, the capacity of our table will be larger then  $2^{20}$ , which means that our keys no longer necessarily map to the same array index. The performance will suddenly improve at that cutoff point then.

# **3. Even More Hash Table Insertion!**

(a) Consider the following key-value pairs.

(6, a), (29, b), (41, d). (34, e), (10, f), (64, g), (50, h)

Suppose each key has a hash function  $h(k) = 2k$ . So, the key 6 would have a hash code of 12. Insert each key-value pair into the following hash tables and draw what their internal state looks like:

(i) A hash table that uses separate chaining. The table has an internal capacity of 10. Assume each bucket is a linked list, where new pairs are appended to the end. Do not worry about resizing.

## Solution:

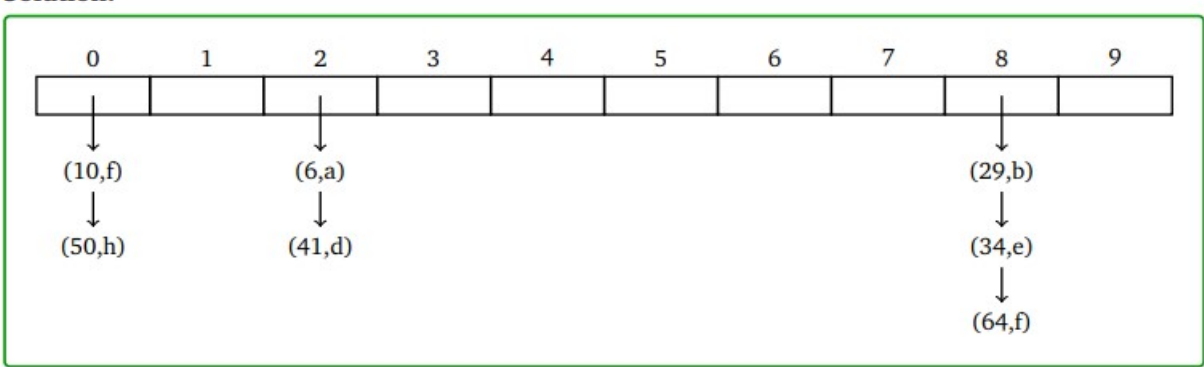

(ii) A hash table that uses linear probing, with internal capacity 10. Do not worry about resizing.

## **Solution:**

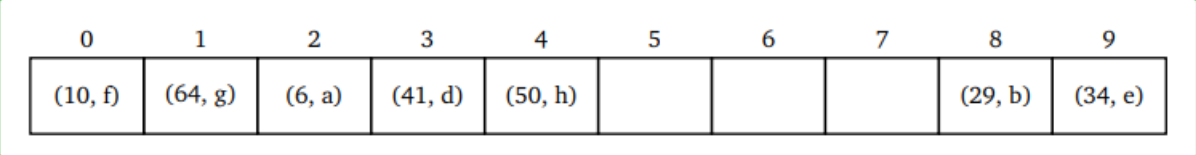

(iii) A hash table that uses quadratic probing, with internal capacity 10. Do not worry about resizing.

## **Solution:**

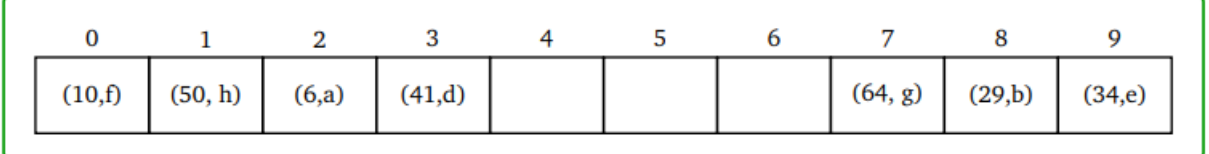

# **4. Hashing and Mutation**

For the following problems, assume that:

- 1. IntList is a list of integers.
- 2. The hash code of an IntList is the sum of the integers in the list.
- 3. IntLists are considered equal only if they have the same size and the same values in the same order.
- 4. FourBucketHashMap uses separate chaining and the new items are added to the back of each bucket.
- 5. FourBucketHashMap always has four buckets and never resizes.

Consider the following code:

```
FourBucketHashMap<IntList, String> fbhm = new FourBucketHashMap <> ();
IntList list1 = IntList.of(1, 2);
fbhm.put(list1, "dog");// Part i
list1.add(3);// Part ii
```
(a) At Part i (line 4), what will be returned from the following statement?

```
fbhm.get(IntList.of(1, 2));
```
#### **Solution:**

## "dog"

This will look up the bucket  $(1 + 2)$  mod  $4 = 3$ . In the bucket 3, IntList.of $(1, 2)$  is equivalent to [1, 2], so "dog" which is the stored value is returned.

See Section slides for more details.

(b) At Part II (line 6), what will be returned from the following statements?

```
fbhm.get(IntList.of(1, 2));
```

```
fbhm.get(IntList.of(1, 2, 3));
```
## Solution:

```
"null"
```
 $"null"$ 

The first get function will look up the bucket  $(1 + 2)$  mod  $4 = 3$ . In the bucket 3, IntList.of $(1, 2)$  is NOT equivalent to [1, 2, 3], so we cannot find the matched key. Hence, return null.

The second get function will loop up the bucket  $(1 + 2 + 3)$  mod  $4 = 2$ . Since the bucket 2 is empty, we definitely cannot find the matched key. Hence, return null.

See Section slides for more details.

(c) Is there a problem with the code? If so, explain.

```
Adding 3 into list1 changes its hash code, causing list1 to live in the wrong bucket.
```
See Section slides for more details.

## **5. Debugging a Hash Table**

Suppose we are in the process of implementing a hash map that uses open addressing and quadratic probing and want to implement the delete method.

(a) Consider the following implementation of delete. List every bug you can find.

**Note:** You can assume that the given code compiles. Focus on finding run-time bugs, not compile-time bugs.

```
public class QuadraticProbingHashTable<K, V> {
    private Pair<K, V>[] array;
    private int size;
    private static class Pair<K, V> {
        public K key;
        public V value;
    }
    \frac{1}{2} Other methods are omitted, but functional.
        /**
     * Deletes the key-value pair associated with the key, and
     * returns the old value.
    *
    * @throws NoSuchKeyException if the key-value pair does not exist in the method.
    *
/
    public V delete (K key) {
        int index = key.hashCode() % this . array . length;
        int i = 0;
        while (this.array[index] != null && !this.array[index].key.equals(key)) {
            i \neq 1;
             index = (index + i * i) % this array.length;}
        if (this . array [index] == null) {
            throw new NoSuchKeyException ("Key-value pair not in dictionary");
        }
        this . array [index] = null;return this.array [index].value;
    }
}
```
The full list of all bugs:

- (i) If the dictionary contains any null keys, this code will crash. (See the call to .equals( $\dots$ ) in the while loop condition.)
- (ii) If the key parameter is null, the code will crash. (See the call to .hashCode $(\ldots)$  at the top of the method.)
- (iii) If the key's hashCode is negative, this code will crash. (We try indexing a negative element).
- (iv) We probe the array incorrectly. If s is the initial position we check, we ought to be checking  $s, s+1$ ,  $s+4, s+9, s+16...$

Instead, we check  $s, s + 1, s + 5, s + 14, s + 30...$ 

(v) Nulling out the array index will break all subsequent deletes. Suppose we have a collision, and our algorithm ends up checking index locations 0, 1, 5, 14, and 30 respectively.

If we null out index 5, then all subsequent probes starting at index 0 will be unable to find whatever's located at 14 or 30.

- (vi) The final return has a null pointer exception we null out that pair before fetching the value.
- (b) Let's suppose the Pair array has the following elements (pretend the array fit on one line):

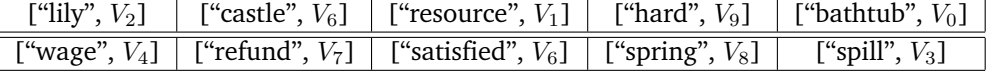

And, that the following keys have the following hash codes:

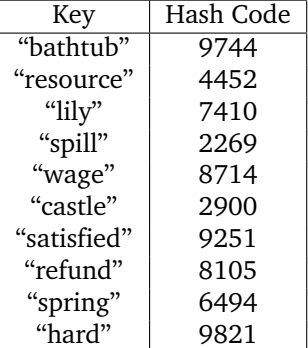

What happens when we call delete with the following inputs? Be sure write out the resultant array, and to do these method calls *in order*. (**Note**: If a call results in an infinite loop or an error, explain what happened, but don't change the array contents for the next question.)

- (i) delete("lily")
- (ii) delete("spring")
- (iii) delete("castle")
- (iv) delete("bananas")
- (v) delete(null)

Nothing bad happens:

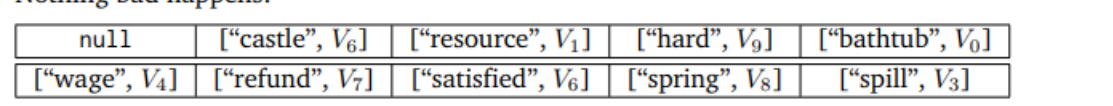

#### (ii) delete("spring")

## Solution:

We don't probe correctly in general (see bug above), but we do happen to loop around eventually to remove "spring". This code is inefficient, and won't always work out like this, but in this case, we managed a successful delete:

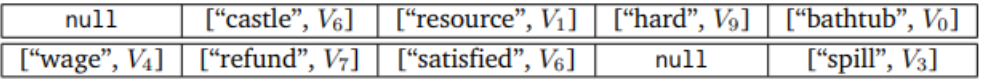

#### (iii) delete("castle")

#### Solution:

We stop after we see array[0] is null, and we throw a NoSuchKeyException, without continuing to probe.

#### (iv) delete("bananas")

#### **Solution:**

NoSuchKeyException, but that's what we wanted, so no bugs caught.

(v) delete(null)

#### **Solution:**

NullPointerException. Note, this is not what we wanted, because Pairs support null keys. This code should have returned a NoSuchKeyException.

(c) List four different test cases you would write to test this method. For each test case, be sure to either describe or draw out what the table's internal fields look like, as well as the expected outcome (assuming the delete method was implemented correctly). **Hint**: You may use the inputs previously given to help you identify tests, but it's up to you to describe what kind of input they are testing generally.

Some test cases include:

- Picking a key not present in the dictionary. This should trigger an exception (and not change the size).
- Picking a key present in the dictionary. This should succeed, and return the old value (and decrease the size by 1).
- Inserting and attempting to delete a null key. This should succeed (and decrease the size by 1).

## 7

- Deleting a key that forces us to probe a few times. This should succeed (and decrease the size, etc).
- Deleting a key in the middle of some probe sequence. All subsequent calls to delete/get/etc should correctly.
- Using a key with a negative hashcode should behave as expected.

# **Math Review**

## **6. Best case and worst case runtimes**

For the following code snippet give the big-Θ bound on the worst case runtime as well the big-Θ bound on the best case runtime, in terms of n the size of the input array.

```
void print(int[] input) {
    int i = 0;
    while (i < input.length - 1) {
        if (input[i] > input[i + 1]) {
            for (int j = 0; j < input.length; j++) {
                System.out.println ("uh I don't think this is sorted plz help");
            }
        \} else {
            System.out.println ("input [i] \le input [i + 1] is true");
        }
        i++;}
}
```
worst case:  $\Theta(n^2)$  consider if the input is reverse sorted order – for each elemet we'd enter the inner for loop that loops over all n elements.

best case:  $\Theta(n)$  consider if the input is already sorted and the check for if (input[i] > input[i + 1]) is never true. Then the runtime's main contributor is just the outer while loop which will run n times.

## **8. Big-O, Big-Omega True/False Statements**

For each of the statements determine if the statement is true or false. You do not need to justify your answer.

 $\sim$   $\sim$ 

- (a)  $n^3 + 30n^2 + 300n$  is  $\mathcal{O}(n^3)$
- (b)  $nlog(n)$  is  $\mathcal{O}(log(n))$
- (c)  $n^3 3n + 3n^2$  is  $\mathcal{O}(n^2)$
- (d) 1 is  $\Omega(n)$
- (e)  $.5n^3$  is  $\Omega(n^3)$
- (a)  $n^3 + 30n^2 + 300n$  is  $O(n^3)$  **Solution:**

```
T
```
(b)  $nlog(n)$  is  $\mathcal{O}(log(n))$  Solution:

$$
\mid
$$

(c)  $n^3 - 3n + 3n^2$  is  $\mathcal{O}(n^2)$  Solution:

$$
\boxed{\mathrm{F}}
$$

(d) 1 is  $\Omega(n)$  Solution:

```
\overline{F}
```
- (e)  $.5n^3$  is  $\Omega(n^3)$  Solution:
- T

# **9. Eyeballing Big-**Θ **bounds**

For each of the following code blocks, what is the worst-case runtime? Give a big-Θ bound. You do not need to justify your answer.

(a) void  $f1(int n)$  {  $int i = 1;$  $int j;$ 

```
\text{while (i < n * n * n * n)} {
     j = n;while (j > 1) {
          j –= 1;
     }
     i \neq n;
}
```
}

## $\Theta(n^4)$

One thing to note that the while loop has increments of  $i + = n$ . This causes the outer loop to repeat  $n<sup>3</sup>$ times, not  $n<sup>4</sup>$  times.

```
(b) int f2(int n) {
                   for (int i = 0; i < n; i++) {
                       for (int j = 0; j < n; j++) {
                           System . out . println ("j = " + j);}
                       for (int k = 0; k < i; k++) {
                           System . out . println ("k = " + k);
                           for (int m = 0; m < 100000; m++) {
                               System.out.println("m = " + m);}
                       }
                   }
```
**Solution:** 

}

 $\Theta(n^2)$ 

Notice that the last inner loop repeats a small constant number of times - only 100000 times.

```
(c) int f3(n) {
                  count = 0;
                   if (n < 1000) {
                      for (int i = 0; i < n; i++) {
                           for (int j = 0; j < n; j++) {
                               for (int k = 0; k < i; k++) {
                                  count++;}
                          }
                      }
                  \} else {
                      for (int i = 0; i < n; i+1) {
                          count++;}
                  }
                  return count;
               }
```
## $\Theta(n)$

Notice that once  $n$  is large enough, we always execute the 'else' branch. In asymptotic analysis, we only care about behavior as the input grows large.

```
(d) void f4(int n) {
                   // NOTE: This is your data structure from the first project.
                   LinkedDeque<Integer> deque = new LinkedDeque <> ();
                   for (int i = 0; i < n; i++) {
                       if (deque.size() > 20) {
                           deque.removeFirst();
                       }
                       deque.addLast(i);
                   }
                   for (int i = 0; i < deque. size (); i+1 {
                       System.out.println(deque.get(i));}
               }
```
## **Solution:**

 $\Theta(n)$ 

Note that deque would have a constant size of 20 after the first loop. Since this is a LinkedDeque, addLast and removeFirst would both be  $\Theta(1)$ .

## **10. Modeling**

Consider the following method. Let n be the integer value of the n parameter, and let m be the size of the LinkedDeque.

> public int mystery (int n, LinkedDeque<Integer> deque) { if  $(n < 7)$  {

System . ou t . p r i n t l n ( " ? ? ? " ) ; i n t ou t = 0 ; f o r ( i n t i = 0 ; i < n ; i++) { ou t += i ; } r e t u r n ou t ; } e l s e { System . ou t . p r i n t l n ( " ? ? ? " ) ; System . ou t . p r i n t l n ( " ? ? ? " ) ; ou t = 0 ; // NOTE : Assume LinkedDeque has working , e f f i c i e n t i t e r a t o r . f o r ( i n t i : deque ) { ou t += 1 ; f o r ( i n t j = 0 ; j < deque . s i z e ( ) ; j++) { System . ou t . p r i n t l n ( deque . ge t ( j ) ) ; } } r e t u r n ou t + 2 \* mys tery (n − 4 , deque ) + 3 \* mys tery (n / 2 , deque ) ; } }

Give a recurrence formula for the worst-case running time of this code. It's OK to provide a  $O$  for nonrecursive terms (for example if the running time is  $A(n) = 4A(n/3) + 25n$ , you need to get the 4 and the 3 right but you don't have to worry about getting the 25 right). Just show us how you got there.

#### Solution:

 $T(n,m) = \begin{cases} 1 & \text{when } n<7\\ m^3+T(n-4,m)+T(n/2,m) & \text{otherwise} \end{cases}$ 

## **Master Theorem**

For recurrences in this form, where  $a, b, c, e$  are constants:

$$
T(n) = \begin{cases} d & \text{if } n \leq \text{some constant} \\ aT(n/b) + e \cdot n^c & \text{otherwise} \end{cases} \hspace{2cm} T(n) \text{ is } \begin{cases} \Theta(n^c) & \text{if } \log_b(a) < c \\ \Theta(n^c \log n) & \text{if } \log_b(a) = c \\ \Theta\left(n^{\log_b(a)}\right) & \text{if } \log_b(a) > c \end{cases}
$$

# **Useful summation identities**

## **Splitting a sum**

#### $\sum^b$  $i = a$  $(x+y) = \sum_{n=0}^{b}$  $i = a$  $x+\sum_{i=1}^b$  $i = a$  $\hat{y}$

## **Adjusting summation bounds**

$$
\sum_{i=a}^{b} f(x) = \sum_{i=0}^{b} f(x) - \sum_{i=0}^{a-1} f(x)
$$

**Factoring out a constant**

$$
\sum_{i=a}^{b} cf(i) = c \sum_{i=a}^{b} f(i)
$$

# **Gauss's identity**

#### $\sum^{n-1}$  $i=0$  $i = 0 + 1 + 2 + \ldots + n - 1 = \frac{n(n-1)}{2}$ 2

## **Summation of a constant**

$$
\sum_{i=0}^{n-1} c = \underbrace{c + c + \ldots + c}_{n \text{ times}} = cn
$$

Note: this rule is a special case of the rule on the left

## **Finite geometric series**

$$
\sum_{i=0}^{n-1} x^i = 1 + x + x^2 + \dots + x^{n-1} = \frac{x^n - 1}{x - 1}
$$

## **Infinite geometric series**

 $\sum^{\infty}$  $i=0$  $x^i = 1 + x + x^2 + \ldots = \frac{1}{1}$  $1 - x$ 

Note: applicable only when  $-1 < x < 1$ 

# **Useful Log Rules**

**Power of a log identity**

 $a^{\log_b c} = c^{\log_b a}$ **Product rule**  $\log_c(a * b) = \log_c a + \log_c b$ 

## **Quotient rule**

 $\log_c(a/b) = \log_c a - \log_c b$ 

## **Power rule**

 $\log_c(a^b) = b * \log_c a$ 

## **Change of base formula**

 $\log_b a = (\log_c a)/(\log_c b)$